# **THU HOGESCHOOL**

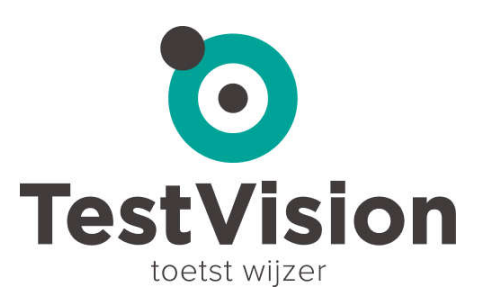

# **Gesloten vraagvormen in TestVision**

Vaak denken we bij gesloten vragen alleen aan meerkeuzevragen. Multiple choice of mc-vragen, noemen sommige mensen dat. Maar er kan intussen, dankzij digitaal toetsen, zo veel meer. En dat heeft alleen maar voordelen.

Dankzij andere vraagvormen, kunnen we de vraag zodanig formuleren dat het veel beter bij de stof past. Zo krijgen we een veel beter zicht op de kennis van de student. Ook kunnen de meeste andere vraagvormen gedeeltelijk worden gescoord. Ook niet onbelangrijk: de gokkans is bijna altijd (veel) lager dan de kansscore van een meerkeuzevraag.

We geven hier een overzicht van de gesloten vraagvormen in TestVision en de mogelijkheden die deze vraagvormen bieden. De afbeeldingen van de vragen zijn gemaakt in het domein *Demo* (http://hu.testvision.nl/online/ontwikkelaar) van TestVision. Daar kun je de vraag dus ook bekijken.

Hoe je de vragen maakt in TestVision zelf, kun je vinden in de Help van TestVision. Over het maken van casusvragen in deelblokken, is een apart document beschikbaar.

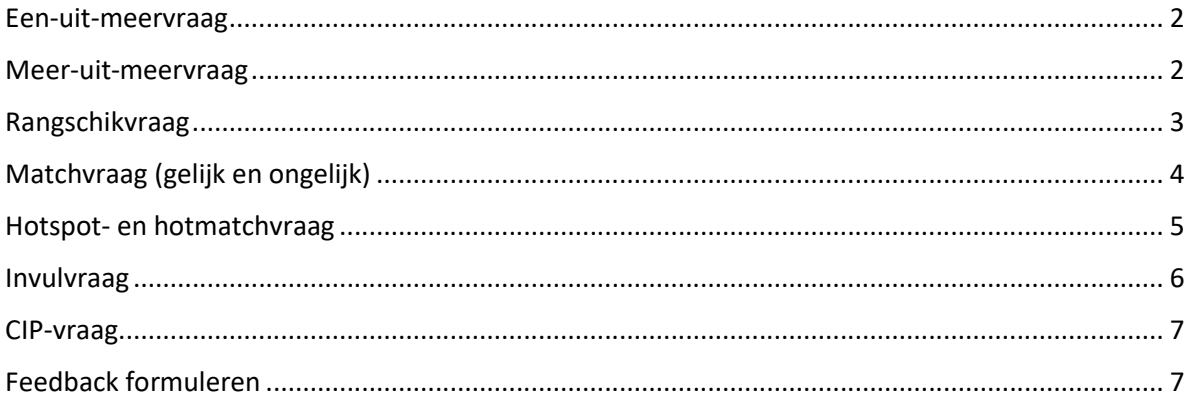

## **Een-uit-meervraag**

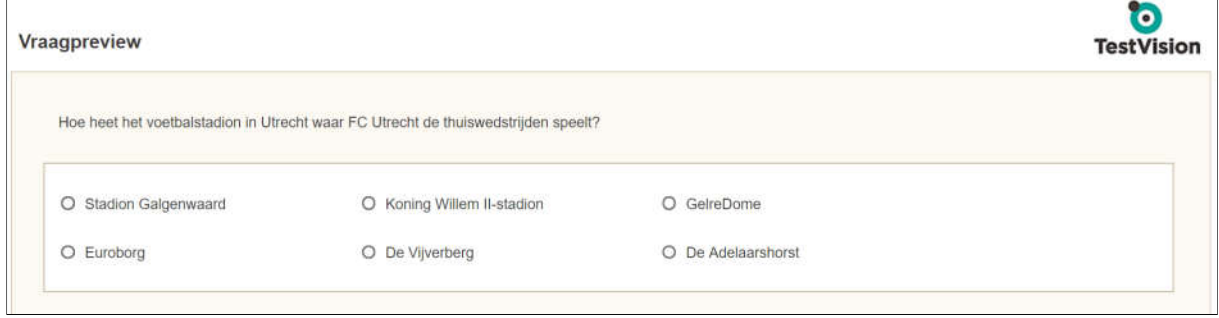

Zoals je ziet, kan een een-uit-meervraag zes alternatieven hebben. In TestVision is het minimumaantal alternatieven twee en er is geen maximum. Je kunt dus net zoveel afleiders (foute antwoorden) opnemen als jij wilt. Dat hoeven er niet per se drie te zijn. Vaak zeggen mensen: mijn toets *moet* uit allemaal vierkeuzevragen bestaan, omdat de gokkans dan 25% is. Maar daarmee houden ze zichzelf eigenlijk voor de gek. Dat klopt alleen als alle afleiders voldoende aantrekkelijk zijn. Maar in de praktijk is bij een vierkeuzevraag het vierde alternatief (de derde afleider) vaak een antwoord dat door niemand wordt gekozen. Dat betekent een reële gokkans van 33%.

TestVision heeft geen aparte juist/onjuistvraag, true/falsevraag of ja/neevraag. Dit zijn gewoon varianten van de een-uit-meervraag met twee alternatieven. Daarnaast adviseren we om deze vraagvorm zo min mogelijk te gebruiken. Vrijwel altijd is een gewone een-uit-meervraag (of een andere vraagvorm) een veel betere oplossing!

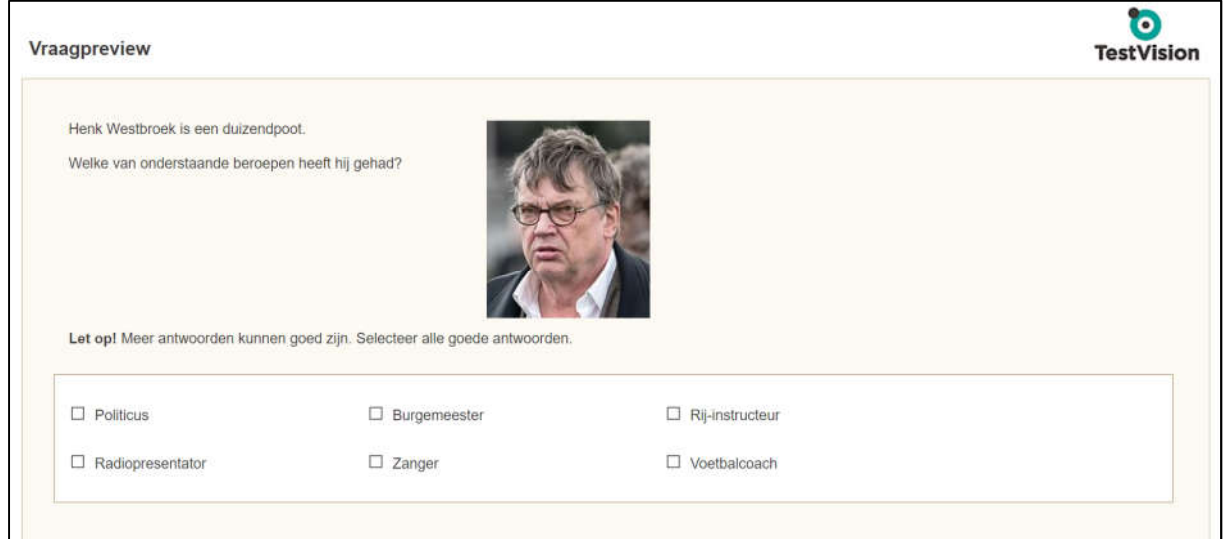

## **Meer-uit-meervraag**

Bij een meer-uit-meervraag kunnen, de naam zegt het al, meer antwoorden goed zijn. De student kan dit zien aan de vorm van de selectievakjes voor de alternatieven. Toch is het verstandig om erbij te vermelden dat er meer antwoorden goed (kunnen) zijn. Om de vraag makkelijker te maken, kun je erbij vermelden om hoeveel antwoorden het gaat. Maar vaak is het juist effectief om te toetsen of de student dit zelf kan bepalen.

Het grote voordeel van de meer-uit-meervraag is dat je een vraag veel efficiënter kunt formuleren. Als bovenstaande vraag als een-uit-meervraag zou zijn geformuleerd, dan zagen de alternatieven er bijvoorbeeld zo uit:

- a. Burgemeester, radiopresentator en zanger
- b. Burgemeester, politicus en zanger
- c. Politicus, radiopresentator en zanger
- d. Politicus, rij-instructeur en zanger

Er zijn diverse redenen waarom dit geen ideale vraagstelling is. Ten eerste zijn er veel meer verschillende antwoordcombinaties, waarvan je er maar vier gebruikt. Ten tweede komt zanger in alle antwoorden voor en voegt het daarmee niets meer toe aan de vraag. Ten derde kun je op basis van de frequentie van de beroepen beredeneren dat antwoord D zeer waarschijnlijk niet correct is omdat rij-instructeur alleen in dit antwoord voorkomt. Ten vierde is de vraagstelling op deze manier een puzzel voor de student (zoek de verschillen). En ten slotte kun je deze vraag alleen maar helemaal goed of fout beantwoorden, terwijl elke antwoord eigenlijk voor twee derde goed is. De meer-uit-meervraag kan de student wel gedeeltelijk goed beantwoorden. Je kunt de gedeeltelijke scoring in TestVision uitzetten als je vindt dat de student alleen punten mag scoren als hij de vraag geheel correct beantwoord. Wees hier voorzichtig mee, het is voor de betrouwbaarheid van de toetsvraag beter om deze gedeeltelijk te scoren. De score wordt berekend aan de hand van de productregel, een wetenschappelijk verantwoorde scoringsregel. Meer informatie over deze regel vind je op de documentatiepagina.

# **Rangschikvraag**

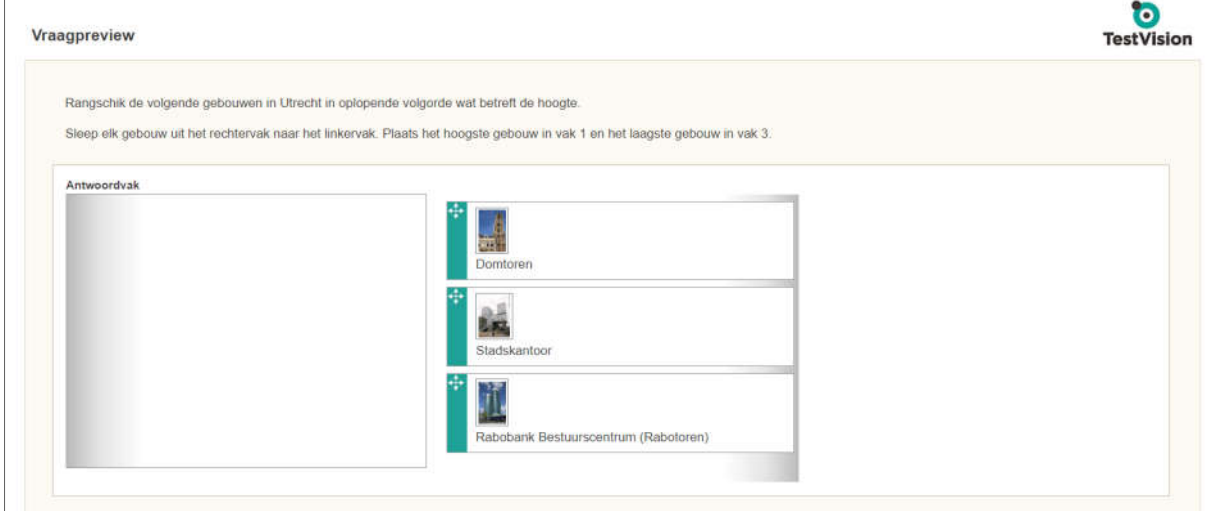

De rangschikvraag is bij uitstek geschikt voor vragen waarin de student een volgorde moet aanbrengen in de alternatieven. Denk daarbij bijvoorbeeld aan van groot naar klein, van langer geleden naar korter geleden, van duur naar goedkoop et cetera. Vermeld duidelijk in *welke* volgorde de alternatieven geplaatst moet worden.

Het voordeel van de vraagvorm is gelijk aan dat van de meer-uit-meervraag: efficiëntie. Hier is het bijna nog duidelijker: als je een student iets op volgorde wilt laten zetten, wat is er dan beter dan de student dit daadwerkelijk zelf te laten *doen*? Een rangschikvraag in de vorm van een een-uitmeervraag is opnieuw een puzzel voor de student. In het bovenstaande voorbeeld zijn er 6 mogelijke volgordes, bij vier alternatieven zijn dat er al 24. Die kun je nooit allemaal in de vraag verwerken, dus geef je met je keuze voor alternatieven hints voor het correcte antwoord. En ook hier heb je het voordeel dat de rangschikvraag gedeeltelijk gescoord kan worden.

# **Matchvraag (gelijk en ongelijk)**

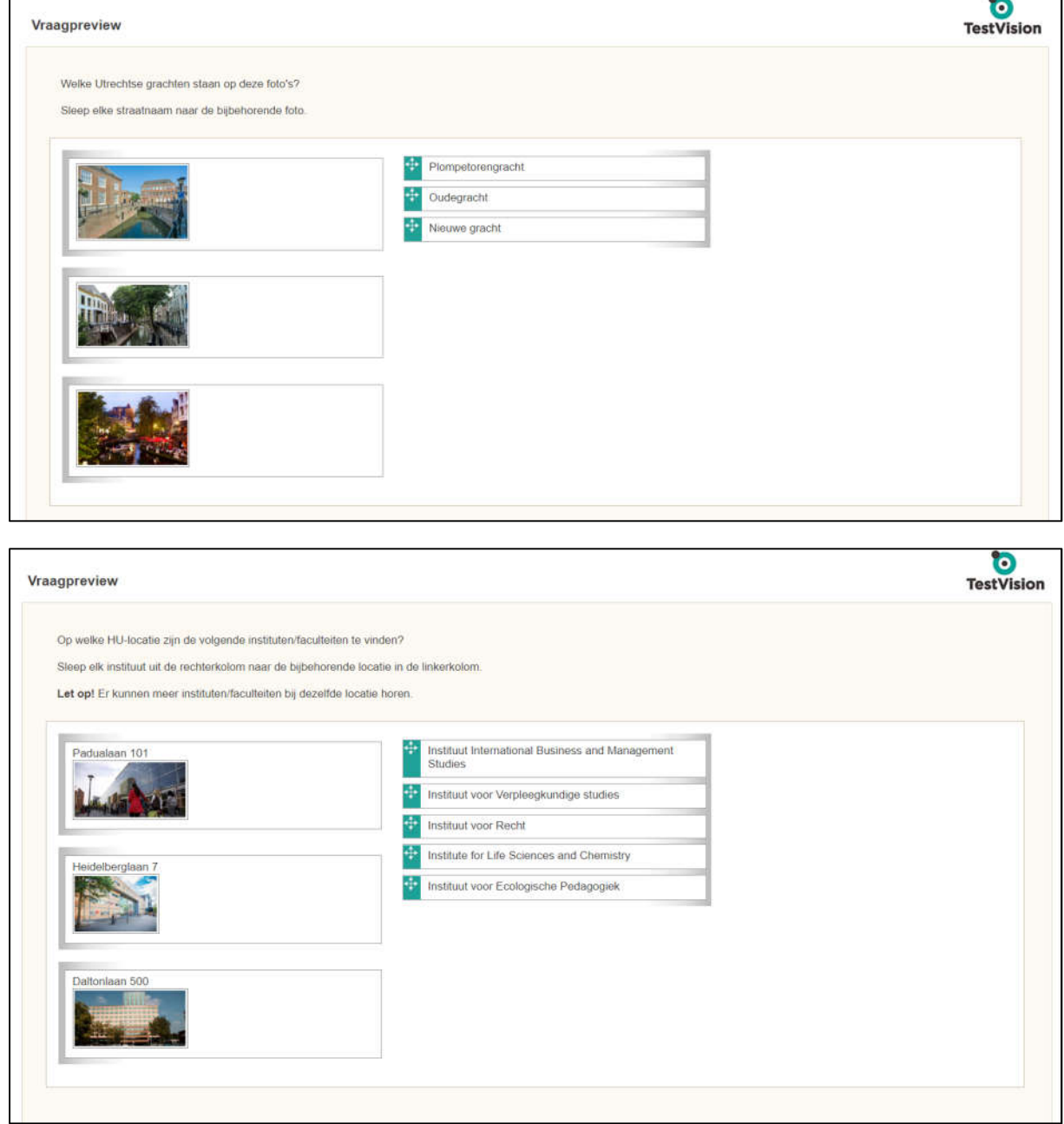

De matchvraag biedt je de mogelijkheid om de student informatie aan elkaar te laten koppelen. Hierdoor kun je dus makkelijk meer informatie in één toetsvraag toetsen. Feitelijk zijn de vragen hierboven een combinatie van drie een-uit-meer- en meer-uit-meervragen. Het is niet noodzakelijk om een matchvraag zwaarder te laten wegen, maar het kan natuurlijk wel. Ook de matchvraag kan weer gedeeltelijk worden gescoord.

Bij de gelijke matchvraag hoort bij elk koppelalternatief in de linkerkolom altijd precies één sleepalternatief uit de rechterkolom. Een student kan er dan ook niet meer dan één alternatief aan koppelen. Bij ongelijke matchvraag kunnen bij een koppelalternatief meer sleepalternatieven horen, maar je kunt ook een koppelalternatief opnemen waarbij helemaal geen sleepalternatieven horen. Hierdoor is de ongelijke matchvraag wat moeilijker voor de student dan de gelijke variant.

# **Hotspot- en hotmatchvraag**

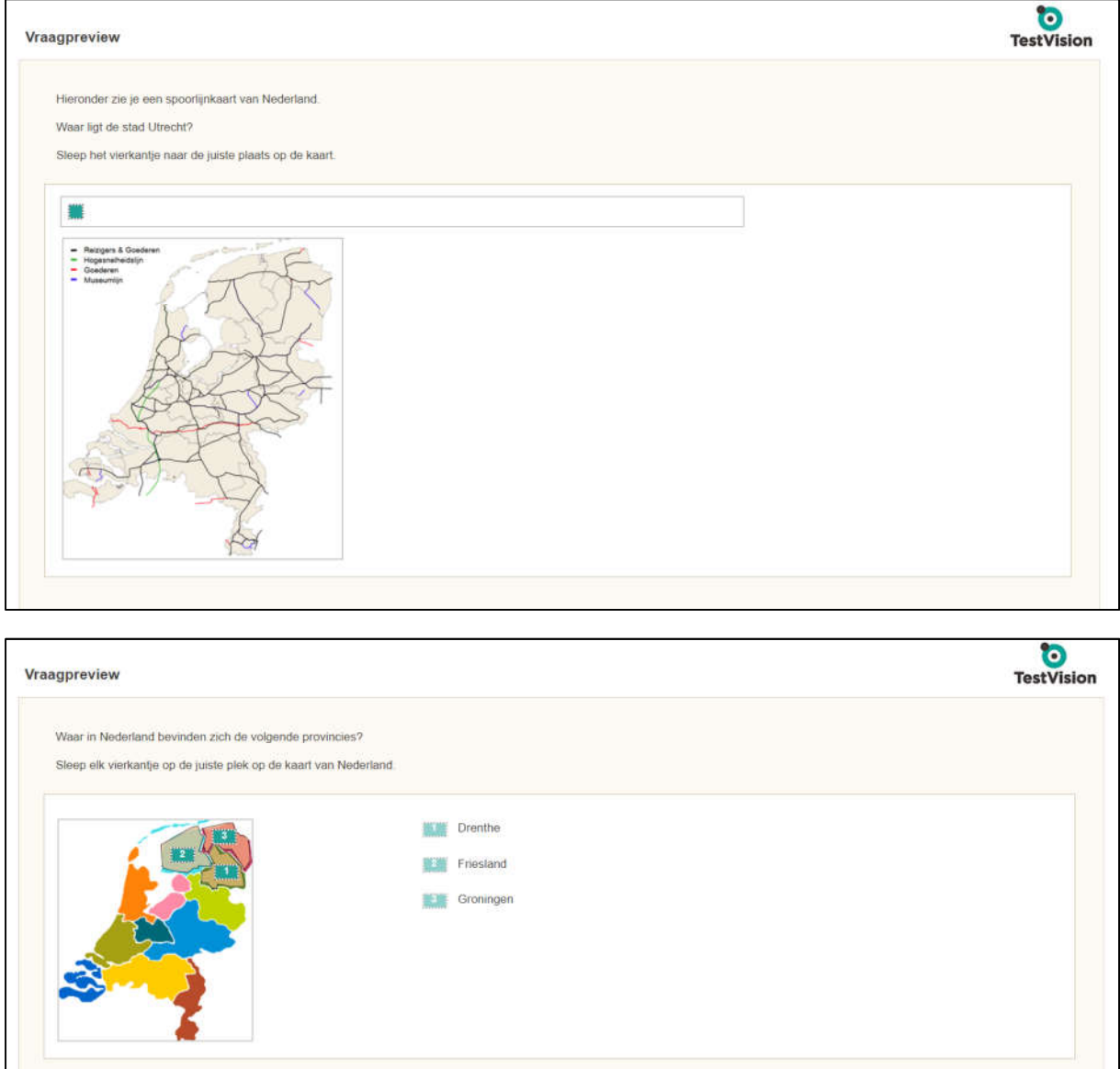

Bij de hotspot- en hotmatch vraag moet de student een (of meer) plekken op een afbeelding aanwijzen. Een afbeelding kan natuurlijk ook een grafiek, tabel of schermafdruk zijn. De mogelijkheden van deze vraag zijn voor bepaalde vakgebieden heel groot (zoals biologie, geneeskunde, wiskunde) en voor andere weer minder (zoals talen, sociale wetenschappen). De hotspots kun je maken in de vorm van een vierkant, rechthoek, cirkel of veelvormig, zoals hierboven bij de provincies, waar in de afbeelding het correcte antwoord is getoond.

Dankzij deze vraagvorm kun je op een authentieke manier de kennis van kandidaten toetsen. Bij de hotmatchvraag is het zelfs mogelijk om de student afbeeldingen in de afbeelding te laten slepen. Zo zou je de student bijvoorbeeld een schema kunnen laten aanvullen.

### **Invulvraag**

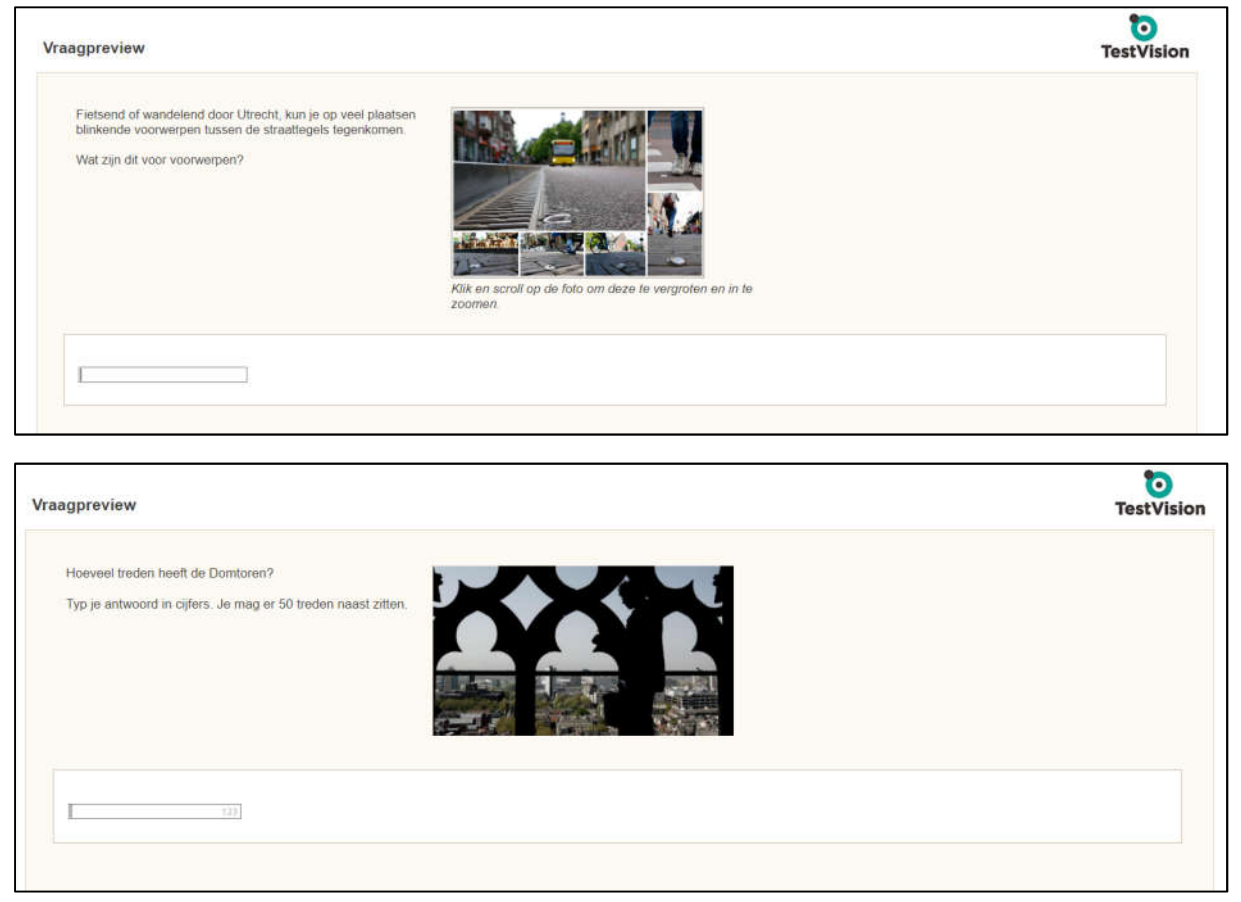

Bij de invulvraag moet de student het goede antwoord zelf invullen. Een belangrijk voordeel van deze vraag is dat de gokkans hierdoor 0 is. Een nadeel is dat studenten een antwoord soms formuleren op een manier die je niet hebt ingesteld als correct antwoord, terwijl het toch goed blijkt te zijn. Het is mogelijk om dergelijke antwoorden achteraf alsnog goed te keuren. Toch blijft het belangrijk om van tevoren goed te bedenken welke antwoorden allemaal mogelijk kunnen zijn. Bij de numerieke variant van de invulvraag, de onderste in het voorbeeld, is dit probleem niet aanwezig. De student kan hier uitsluitend getallen invoeren. Je hebt bovendien de mogelijkheid een range op te geven als correct antwoord.

De invulvraag kan ook in een meervoudige variant worden ingezet. Je kunt de studenten dan meer invulvelden laten invullen. Je kunt ook meer invulvelden gebruiken in een lopende tekst.

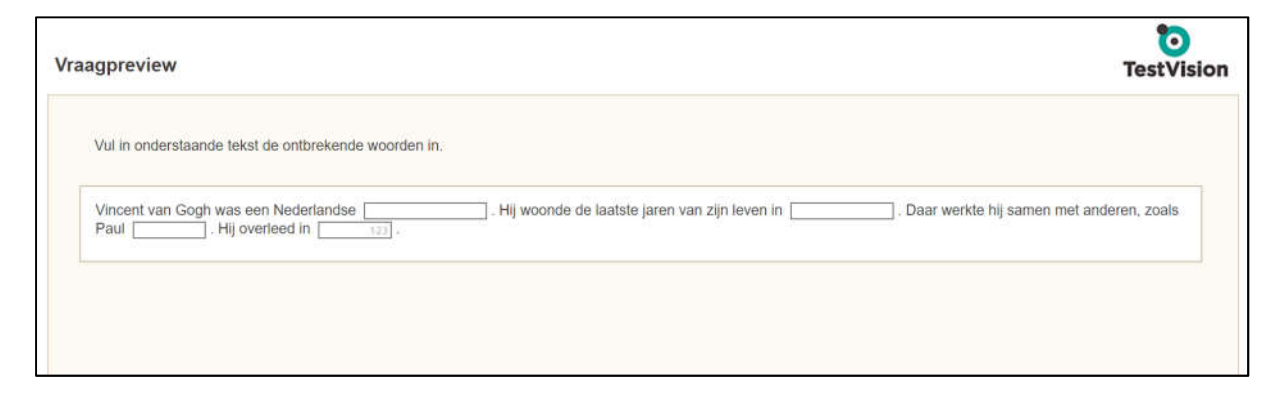

### **CIP-vraag**

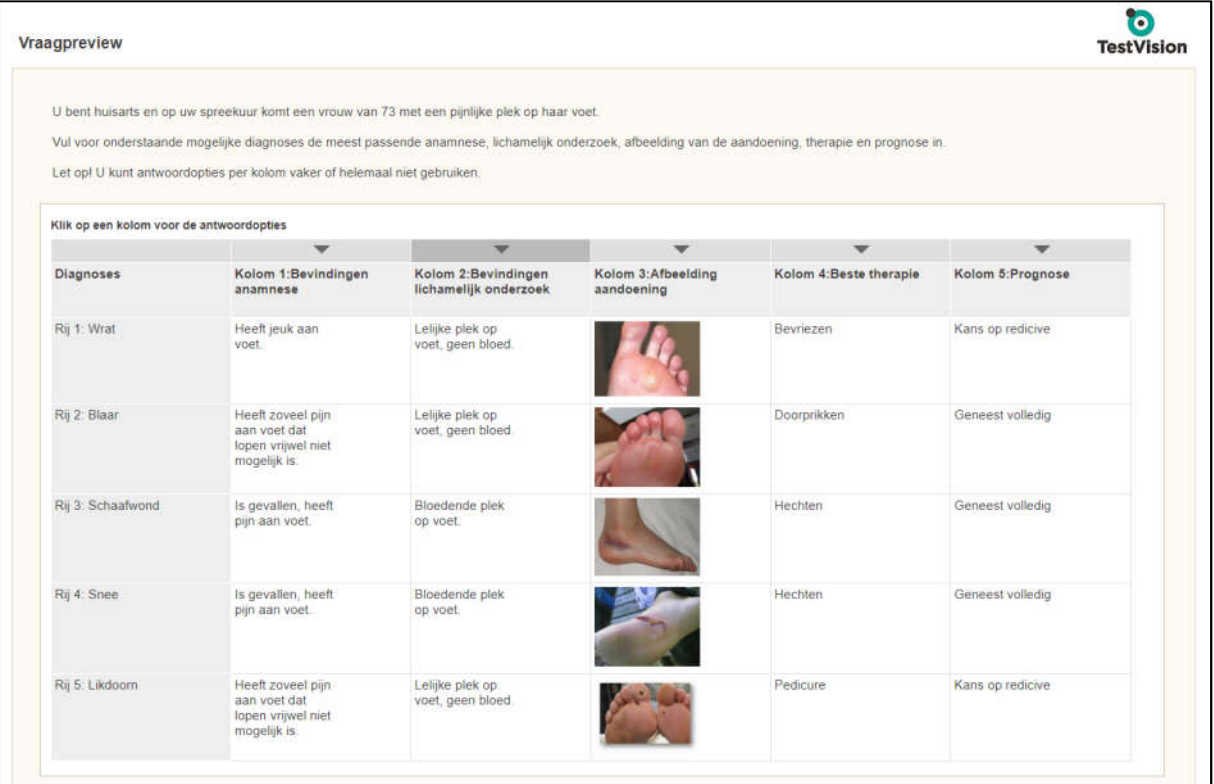

De CIP-vraag (Comprehensive Integrated Puzzle) wordt in het medisch onderwijs gebruikt om het klinisch redeneren te toetsen. Dit is een vraagvorm waarin voor een aantal diagnoses de belangrijkste handelingen moeten worden ingevuld. In de afbeelding zie je de vraag, voorzien van het correcte antwoord. Dit is een ingewikkelde vraagvormen, die altijd meer dan 1 punt waard is (je kunt kiezen tussen 1 punt per cel of 1 punt per rij).

De CIP-vraag wordt vaak gecombineerd met EMQ-vragen (Extended Matching Question). Dit is in TestVision geen aparte vraagvorm. Je kunt EMQ-vragen ontwikkelen met behulp van de ongelijke matchvraag of de meervoudige invulvraag. Meer informatie vind je in de gebruikersinstructie over deze vraagvormen.

## **Feedback formuleren**

Je kunt bij alle gesloten vraagvormen feedback invoeren. Dat kan op vraagniveau, op het niveau goed/gedeeltelijk goed/fout en bij een-uit-meervragen zelfs op alternatiefniveau. Het ontwikkelen van feedback is natuurlijk meer werk, maar het levert ook meer leereffect voor de studenten. Vooral voor formatieve toetsen is het van groot belang, maar ook voor summatieve toetsen kan het effectief zijn. Bij de inzage kan de student de feedback raadplegen om te zien waarom zijn antwoord fout is.

Naast feedback heb je de mogelijkheid een leerstofverwijzing op te nemen. Daar vermeld je bijvoorbeeld de literatuur waarin meer informatie is te vinden.